Министерство образования, науки и молодежной политики Республики Коми Государственное профессиональное образовательное учреждение «Сосногорский технологический техникум»

.. Утверждаю Директор ГПОУ «СТТ»<br>*Дилен У*шакова И.В.<br>« 30 % а*рделето — 20 do* г.  $\frac{1}{8}$  of making  $\frac{1}{8}$  makoba 11.1.

# РАБОЧАЯ ПРОГРАММА УЧЕБНОЙ ДИСЦИПЛИНЫ ОП.05. ИНФОРМАЦИОННО-КОММУНИКАЦИОННЫЕ ТЕХНОЛОГИИ В ПРОФЕССИОНАЛЬНОИ ДЕЯТЕЛЬНОСТИ

образовательной программы среднего профессионального образования по подготовке специалистов среднего звена по специальности

43.02.06 Сервис на транспорте (по видам транспорта)

Форма обучения.: очная Срок обучения: 2 года 10 месяцев

Сосногорск, 2020 г.

# **Рабочая программа учебной дисциплины ОП.05. Информационно-коммуникационные технологии в профессиональной деятельности образовательной программы среднего профессионального образования по подготовке специалистов среднего звена по специальности 43.02.06 Сервис на транспорте**

#### **Организация-разработчик:**

Государственное профессиональное образовательное учреждение «Сосногорский технологический техникум».

#### **Разработчик:**

 **Терентьев Виктор Евгеньевич**, мастер производственного обучения первой квалификационной категории.

#### **Аннотация**

Рабочая программа учебной дисциплины ОП.05. Информационнокоммуникационные технологии в профессиональной деятельности

- − Федерального закона Российской Федерации от 29 декабря 2012 г. № 273 (с изм.) - ФЗ «Об образовании в Российской Федерации»;
- − Федерального государственного образовательного стандарта среднего профессионального образования по специальности 43.02.06 Сервис на транспорте (по видам транспорта), утвержденного приказом Министерства образования и науки Российской Федерации № 470 от 07 мая 2014 г., зарегистр. Министерством юстиции (рег. № 32767 от 18 июня 2014 г.).

Рабочая программа рассмотрена на заседании методической комиссии профессионального цикла ГПОУ «Сосногорского технологического техникума». Протокол № 1 от 30 августа 2020 г.

# **СОДЕРЖАНИЕ**

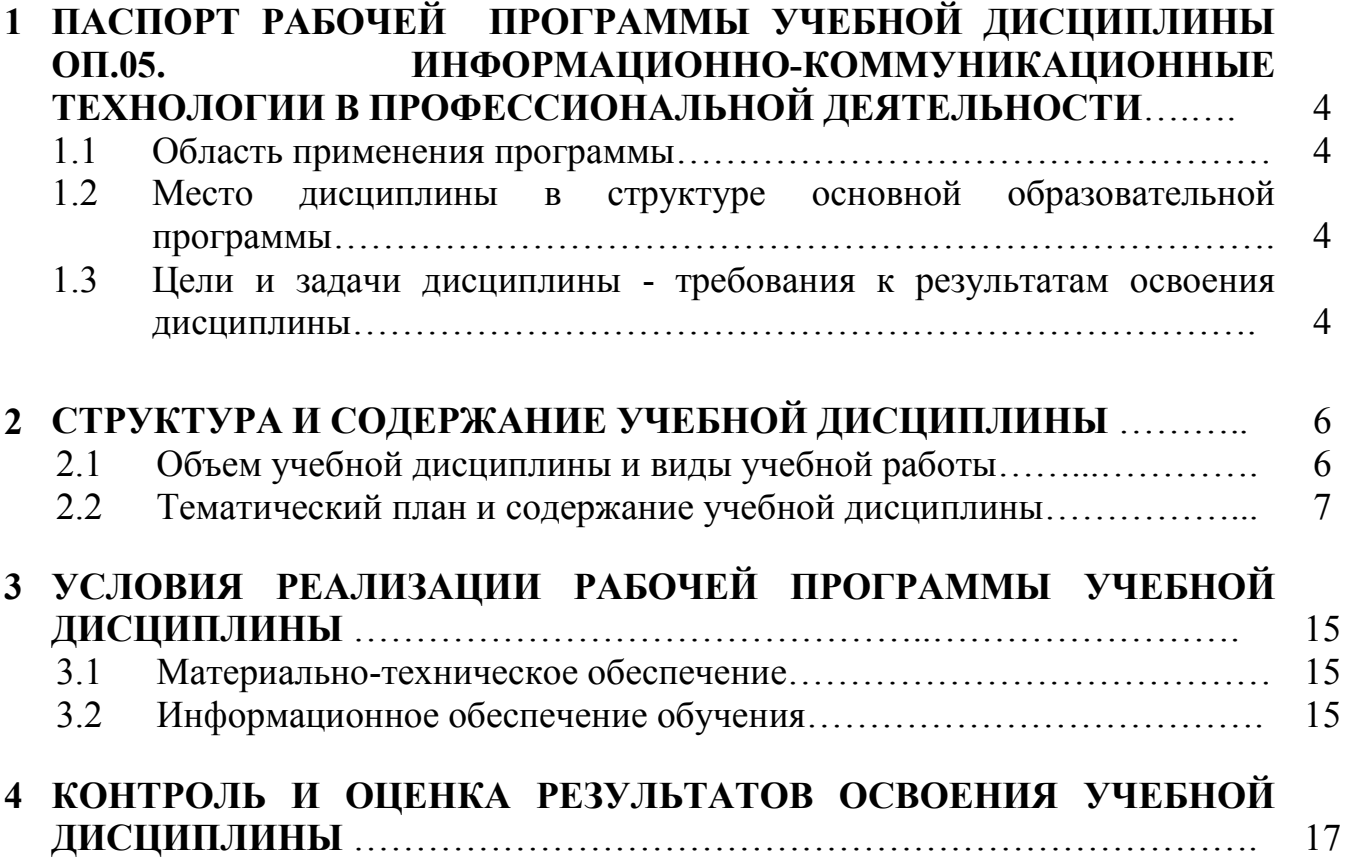

# **1 ПАСПОРТ РАБОЧЕЙ ПРОГРАММЫ УЧЕБНОЙ ДИСЦИПЛИНЫ ОП.05. ИНФОРМАЦИОННО-КОММУНИКАЦИОННЫЕ ТЕХНОЛОГИИ В ПРОФЕССИОНАЛЬНОЙ ДЕЯТЕЛЬНОСТИ**

# **1.1. Область применения программы**

Рабочая программа учебной дисциплины является частью основной образовательной программы в соответствии с ФГОС среднего профессионального образования по подготовке специалистов среднего звена по специальности 43.02.06. Сервис на транспорте (по видам транспорта).

**1.2. Место дисциплины в структуре основной образовательной программы:**  дисциплина ОП.05. Информационно-коммуникационные технологии в профессиональной деятельности входит в общепрофессиональный цикл.

# **1.3. Цели и задачи дисциплины – требования к результатам освоения дисциплины**

В результате освоения дисциплины обучающийся должен **уметь:**

- использовать технологии сбора, размещения, хранения, накопления, преобразования и передачи данных в профессионально ориентированных информационных системах;
- использовать в профессиональной деятельности различные виды программного обеспечения;
- применять компьютерные и телекоммуникационные средства;
- осуществлять поиск необходимой информации.

В результате освоения дисциплины обучающийся должен **знать:**

- состав, функции и возможности использования
- и телекоммуникационных технологий в профессиональной деятельности;
- методы и средства сбора, обработки, хранения, передачи и накопления информации;
- базовые системные программные продукты и пакеты прикладных программ в области профессиональной деятельности;
- основные методы и приемы обеспечения информационной безопасности.

Учебная дисциплина ОП.05. Информационно-коммуникационные технологии в профессиональной деятельности способствует формированию следующих **профессиональных и общих компетенций:** 

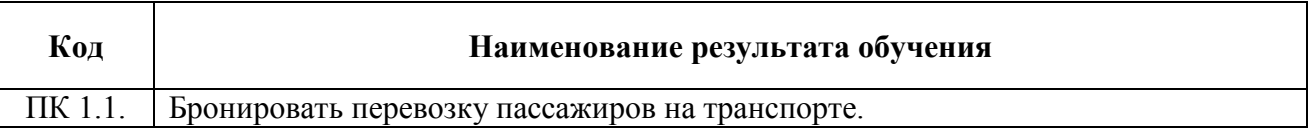

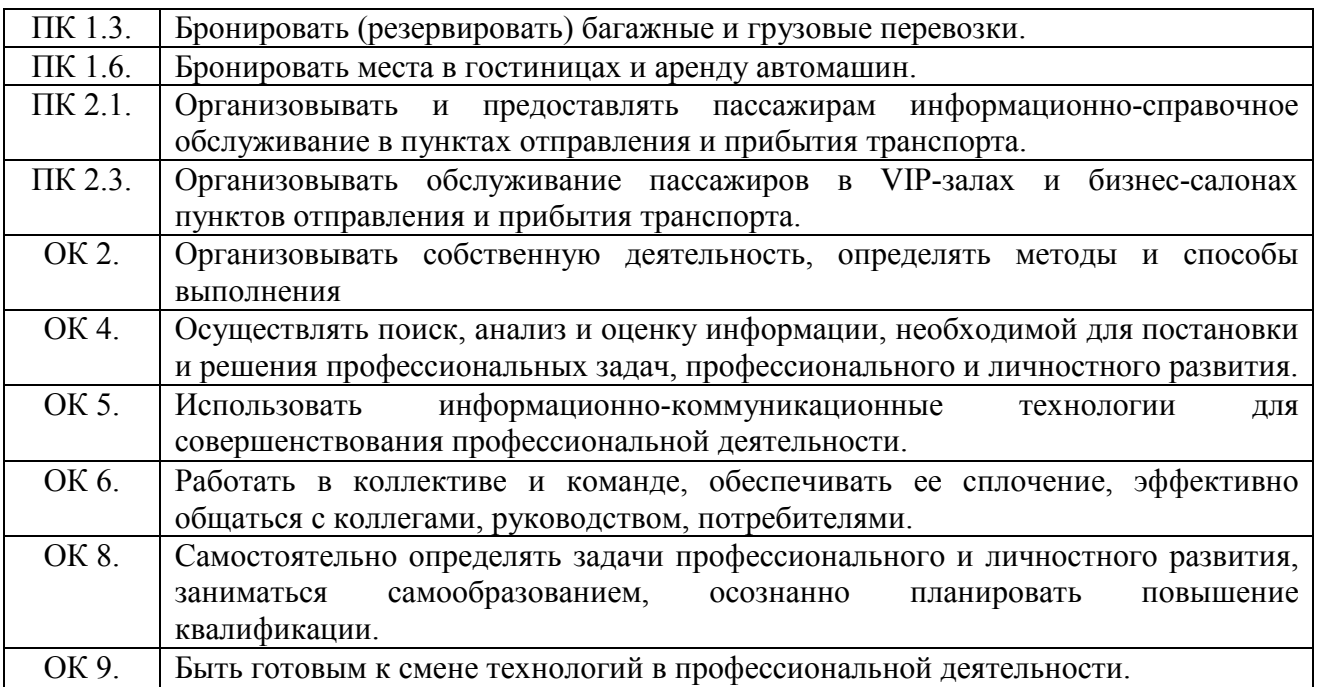

# **2 СТРУКТУРА И СОДЕРЖАНИЕ УЧЕБНОЙ ДИСЦИПЛИНЫ**

# **2.1. Объем учебной дисциплины и виды учебной работы**

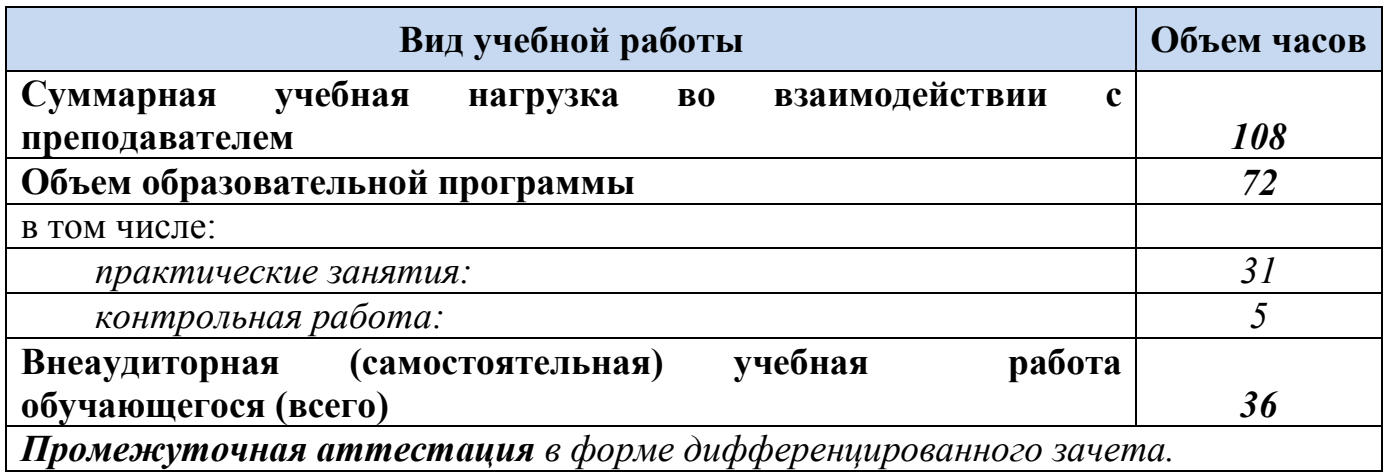

# **2.2. Тематический план и содержание учебной дисциплины**

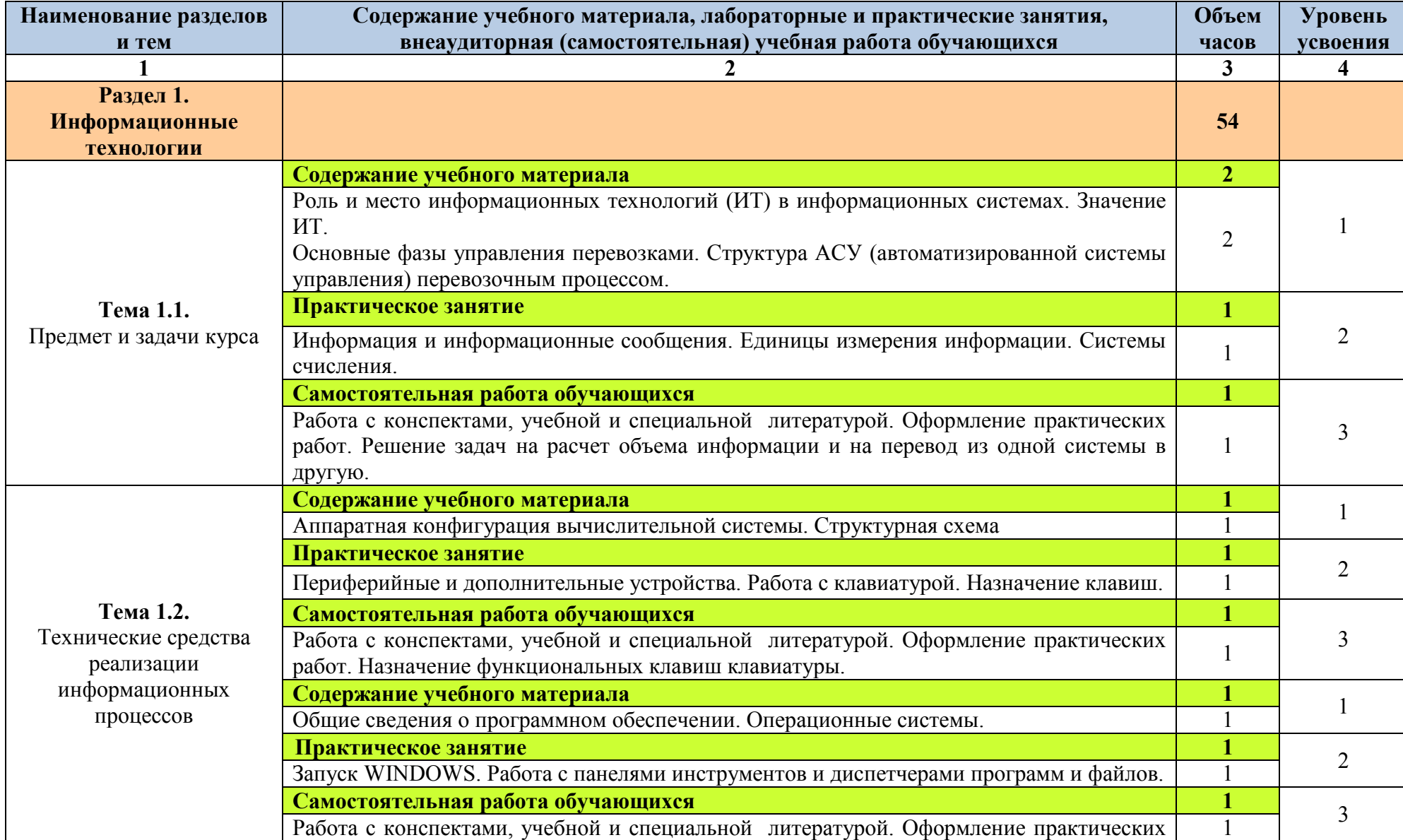

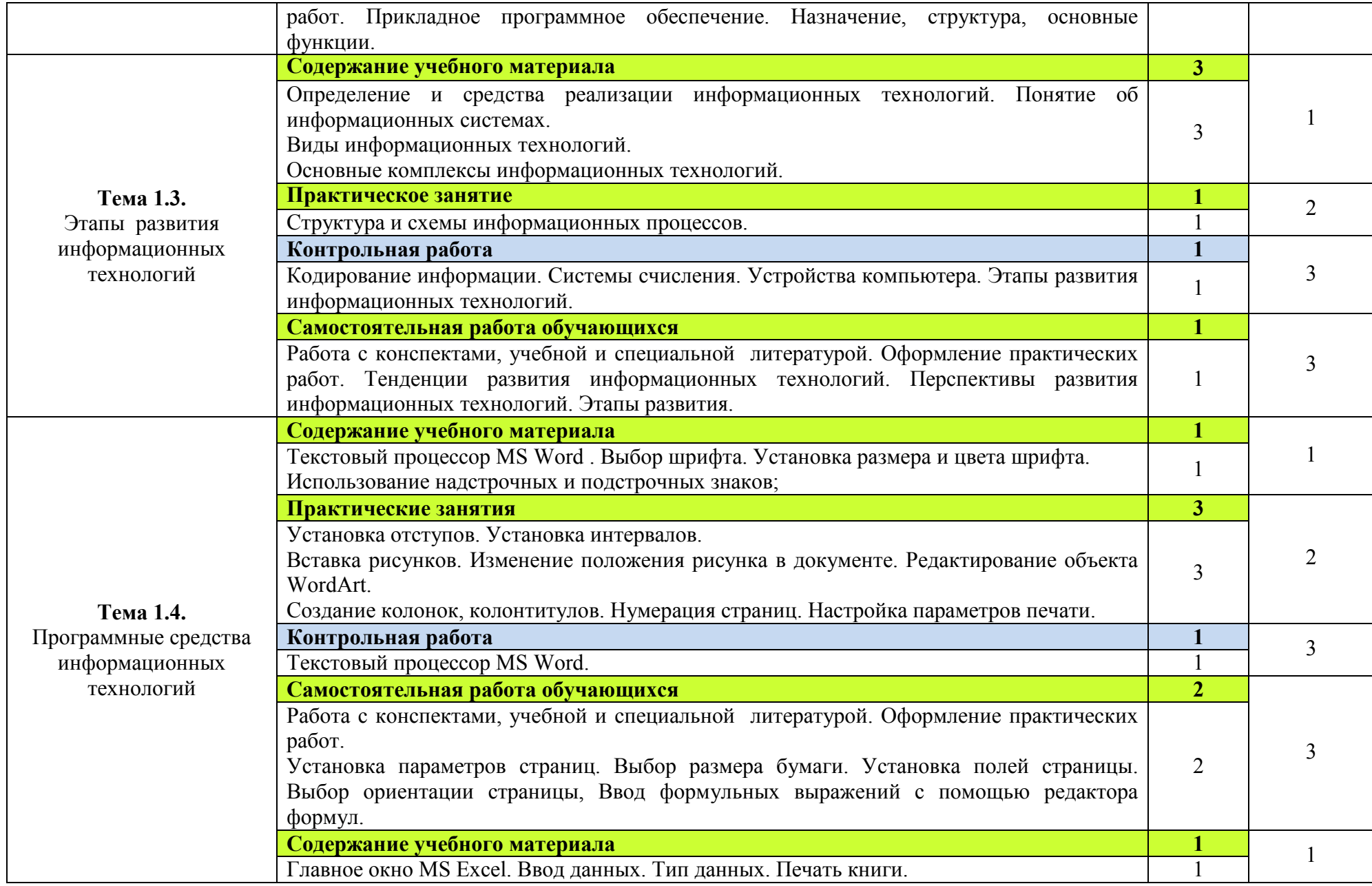

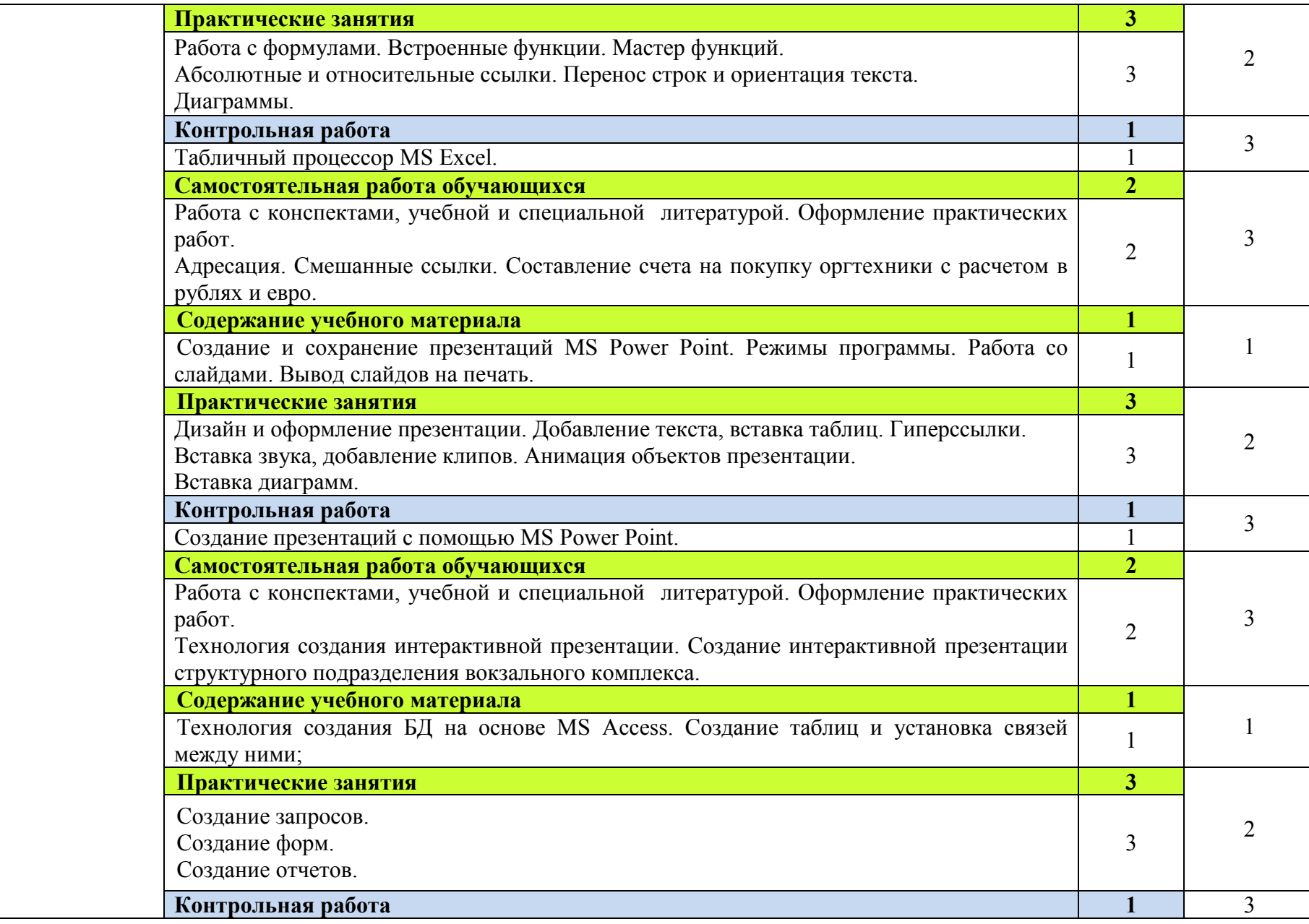

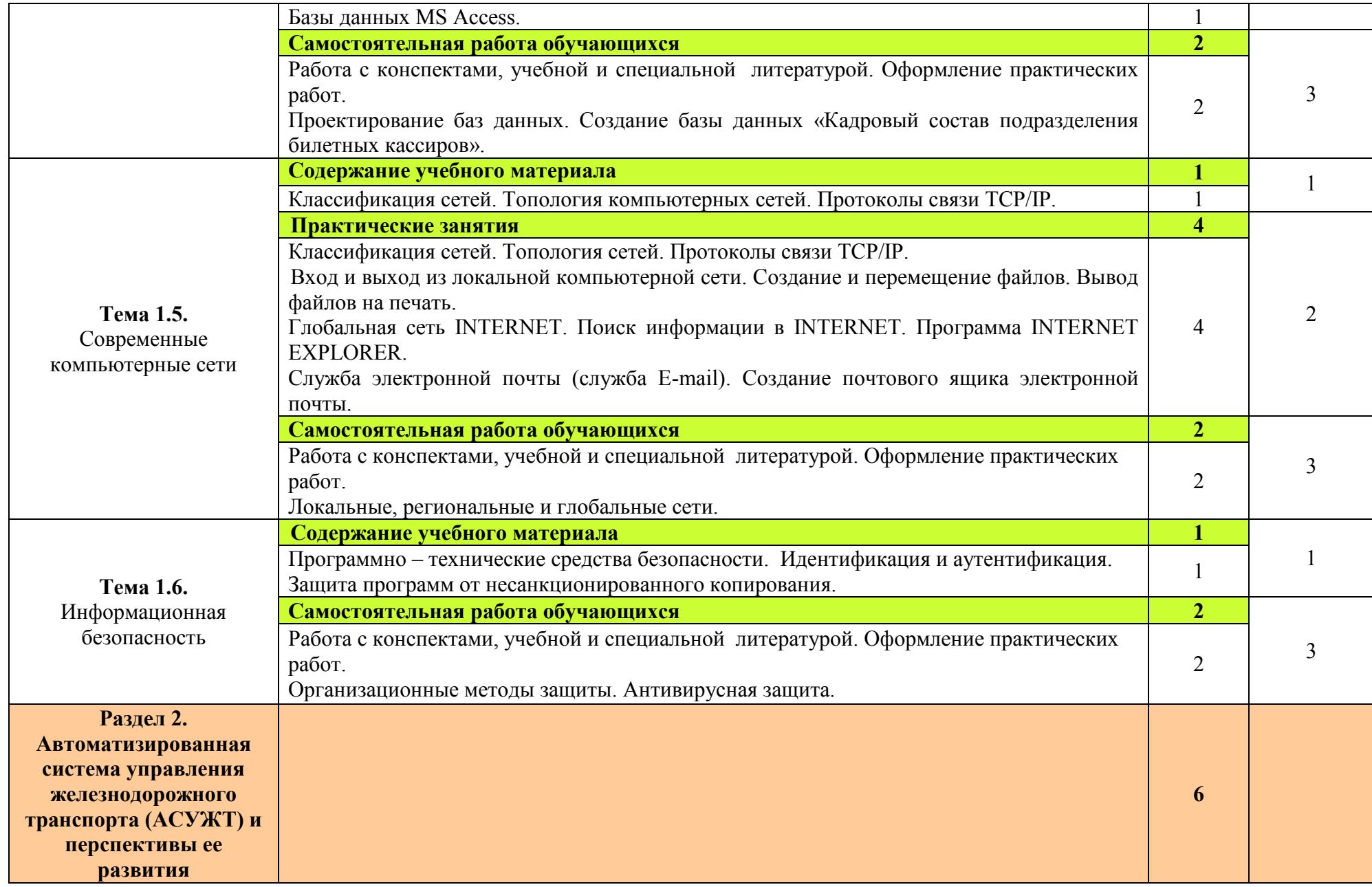

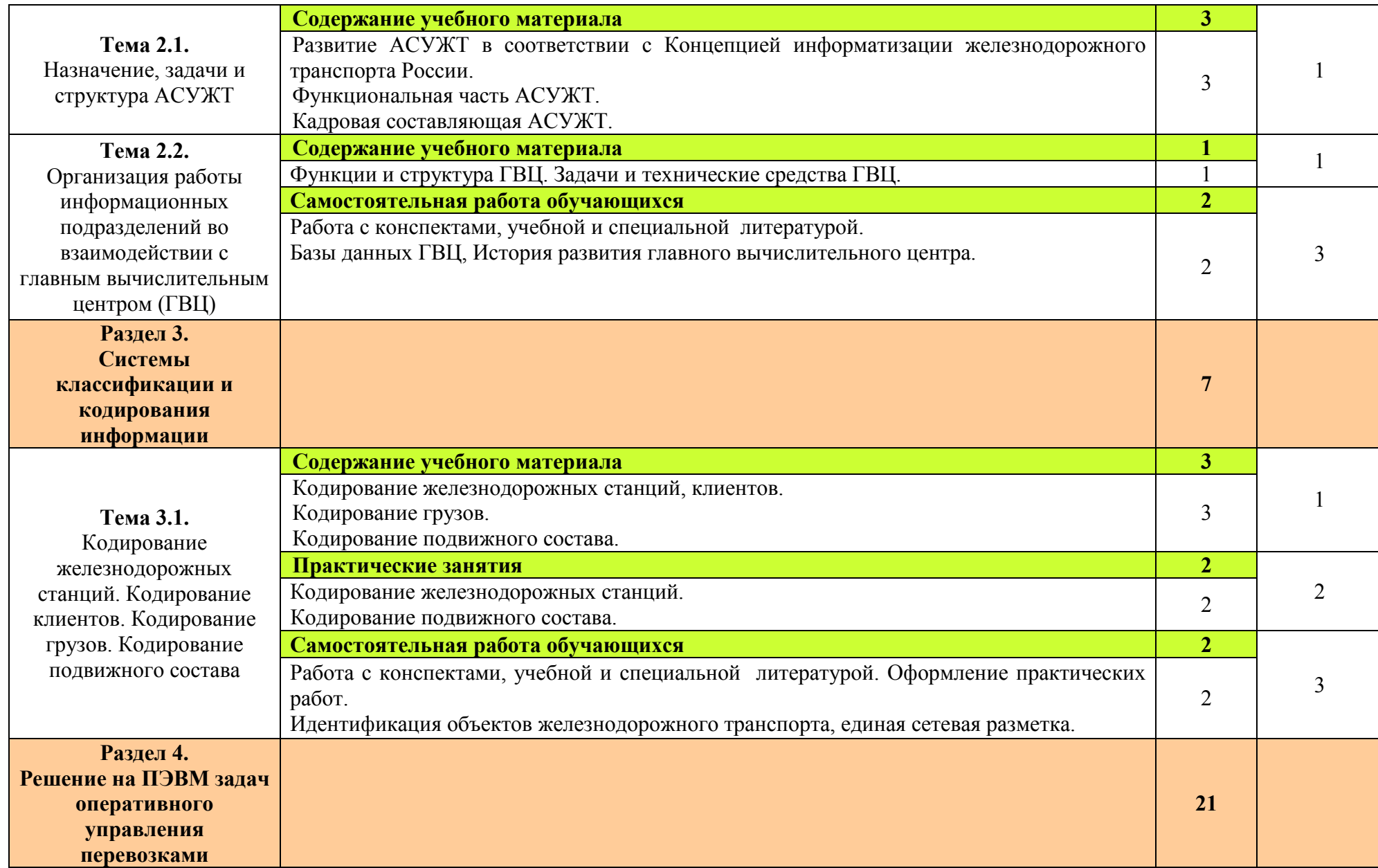

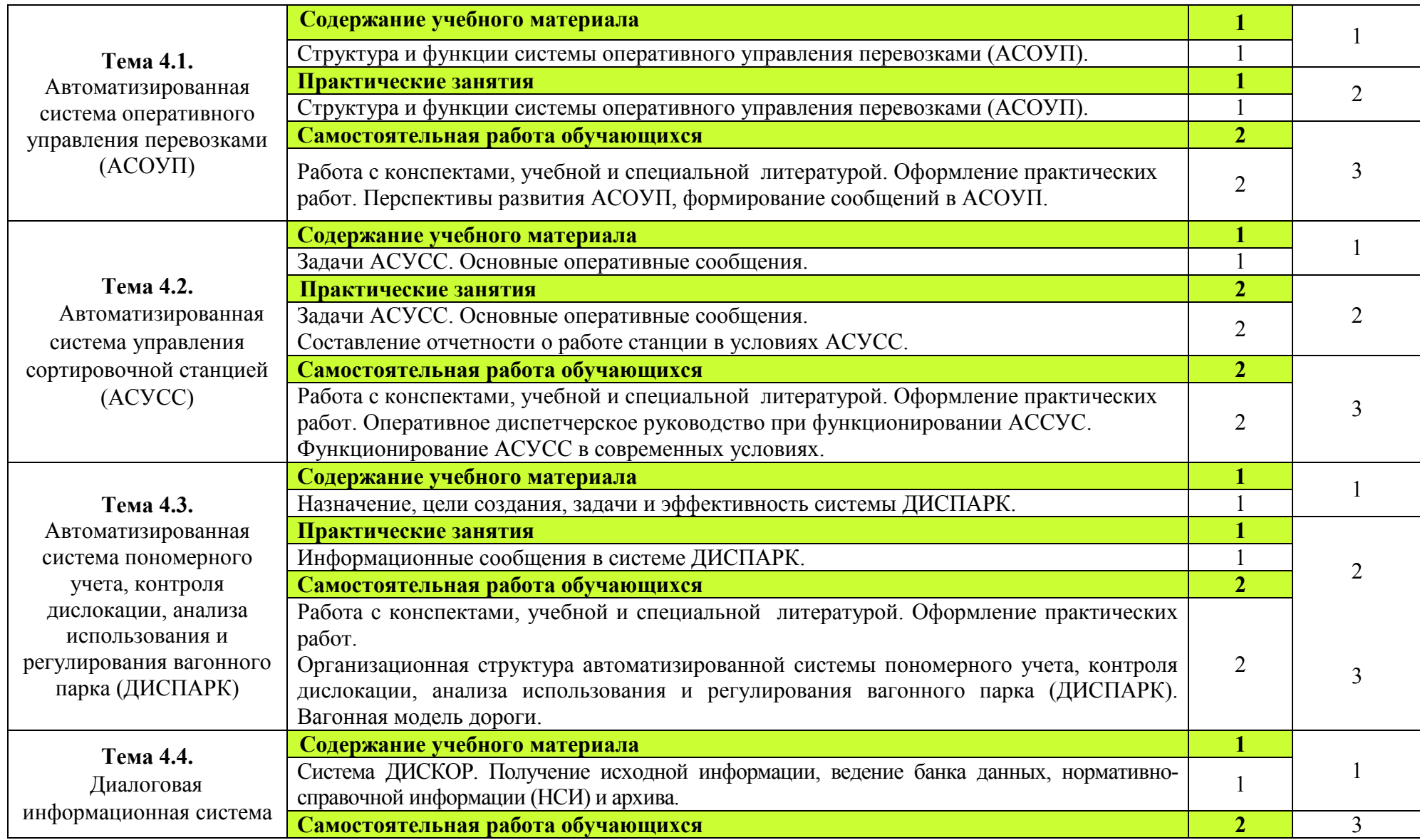

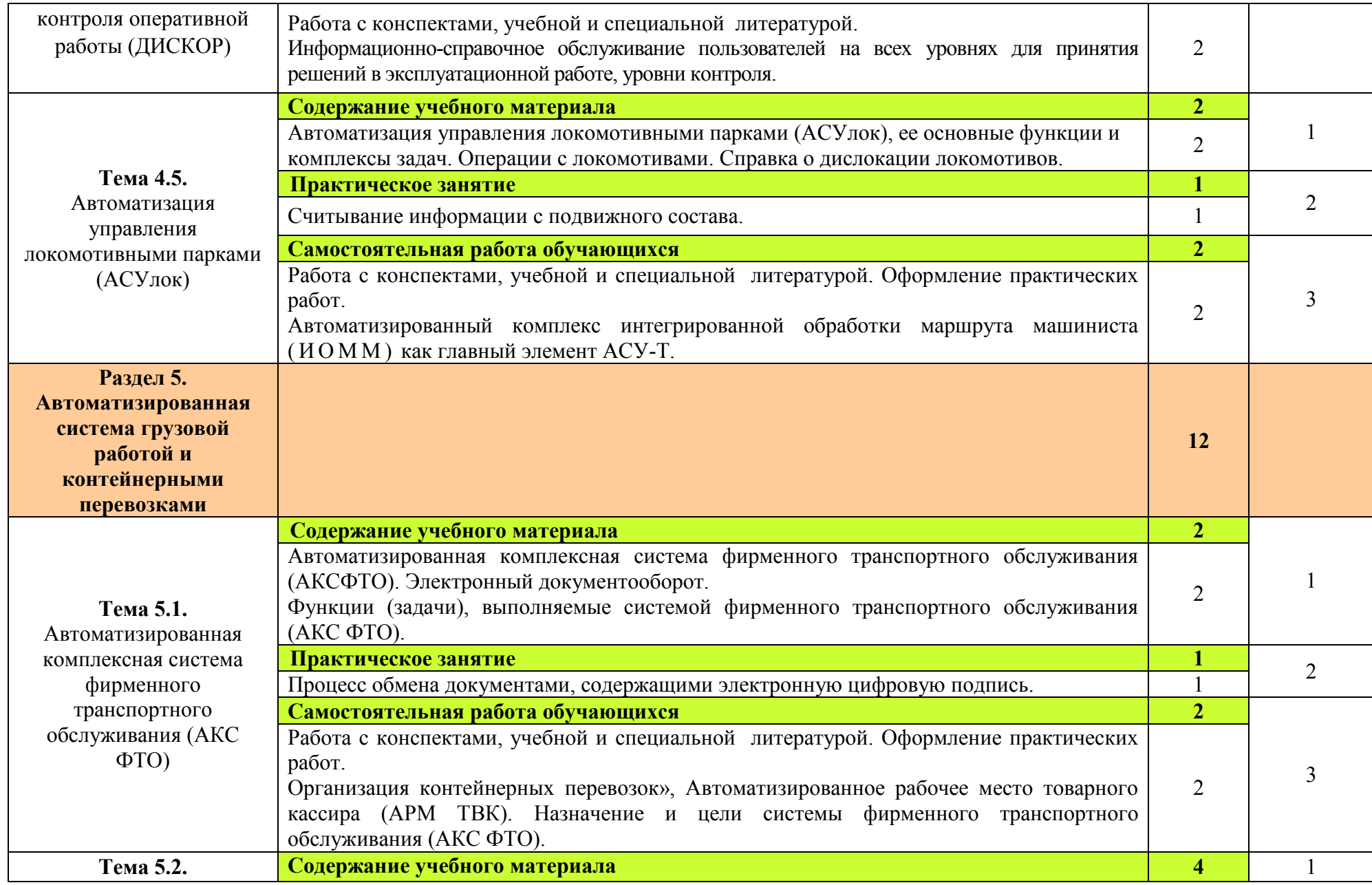

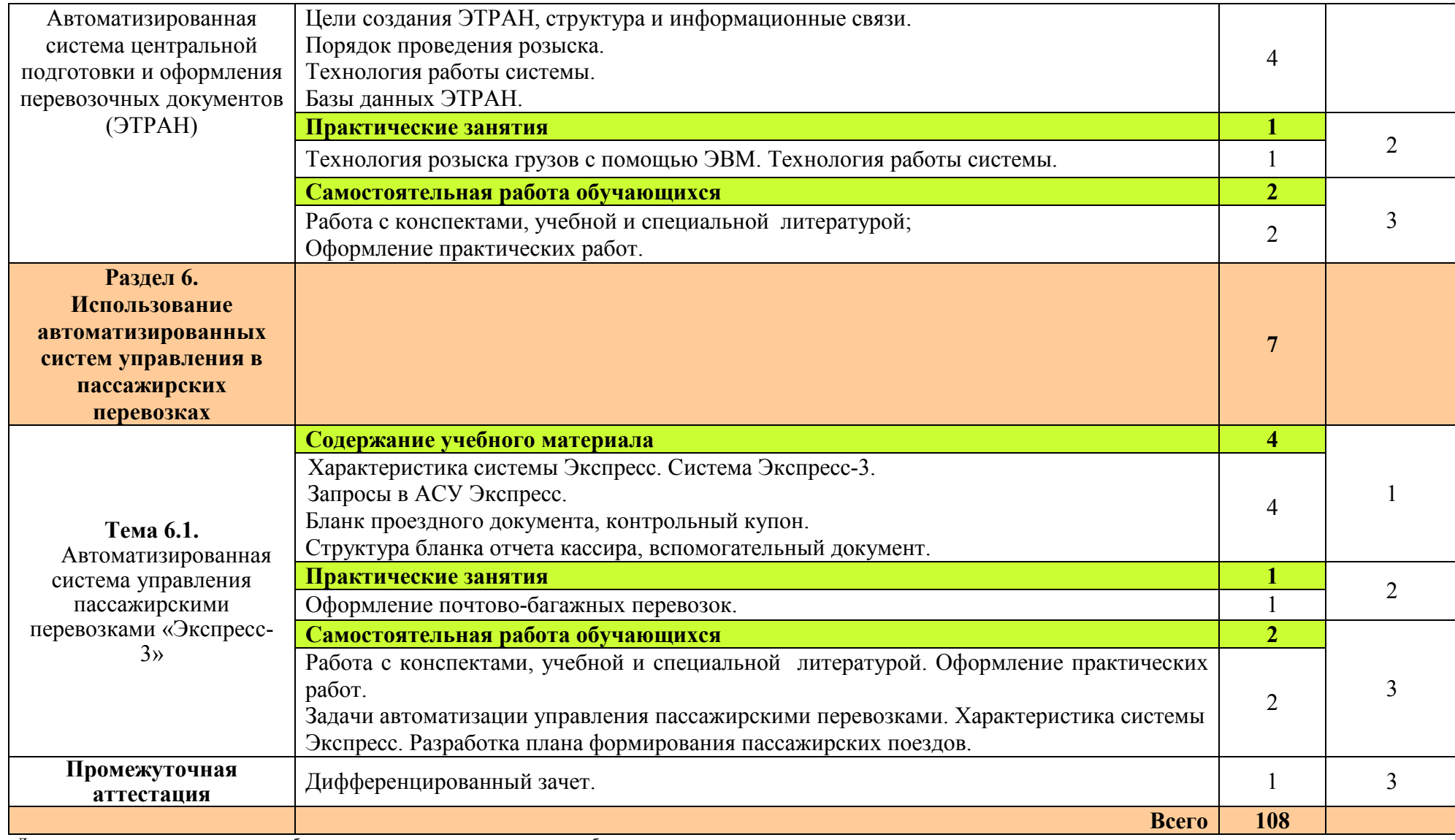

Для характеристики уровня освоения учебного материала используются следующие обозначения:

1. – ознакомительный (узнавание ранее изученных объектов, свойств);

2. – репродуктивный (выполнение деятельности по образцу, инструкции или под руководством);

3. – продуктивный (планирование и самостоятельное выполнение деятельности, решение проблемных задач).

# **3 УСЛОВИЯ РЕАЛИЗАЦИИ ПРОГРАММЫ УЧЕБНОЙ ДИСЦИПЛИНЫ**

### **3.1. Материально-техническое обеспечение**

Для реализации рабочей программы учебной дисциплины имеется учебный кабинет информатики и информационных технологий.

### **Оборудование учебного кабинета:**

- − посадочные места по количеству обучающихся;
- − рабочее место преподавателя;
- − комплект учебно-наглядных пособий по информационнокоммуникационным технологиям в профессиональной деятельности.

### **Технические средства обучения:**

- − интерактивная доска;
- − мультимедийный проектор;
- − рабочее место преподавателя, оснащенное ноутбуком;
- − посадочные места по количеству обучающихся;
- − рабочие места обучающихся, оборудованные персональным компьютером (ноутбуком), объединённые в локальную сеть и выходом в сеть Интернет;
- − многофункциональное устройство (МФУ);
- − комплект сетевого оборудования.

# **Программное обеспечение дисциплины:**

- − Операционная система Windows;
- − Офисные программы Microsoft Office: Word, Excel , PowerPoint, Access, Outlook Express;
- − Текстовый редактор «Блокнот»;
- − Антивирусная программа;
- − Браузер Internet Explorer (входит в состав операционных систем или др.).

# **3.2. Информационное обеспечение обучения**

# **Перечень рекомендуемых учебных изданий, Интернет-ресурсов, дополнительной литературы**

#### **Основные источники:**

1. Михеева Е.В. Информационные технологии в профессиональной деятельности: учебное пособие для студ. учреждений сред. проф. образования. - М.: Издательский центр «Академия», 2012 г.

- 2. Михеева Е.В. Информационные технологии в профессиональной деятельности: учебное пособие для студ. учреждений сред. проф. образования. - М.: Издательский центр «Академия», 2016 г. (электронное учебное пособие)
- 3. Михеева Е.В. Практикум по информационным технологиям в профессиональной деятельности: учебное пособие для студ. учреждений сред. проф. образования. - М.: Издательский центр «Академия», 2014 г.

### **Дополнительные источники:**

- 1. Мельников В.П., Клейменов С.А., Петраков А.В. Информационная безопасность и защита информации: учеб. пособие / под ред. С. А. Клейменова. — М., 2005 г.
- 2. Мельников В.П., Клейменов С.А., Петраков А.В. Информационная безопасность и защита информации: учеб. пособие / под ред. С. А. Клейменова. — М., 2012 г. (электронное учебное пособие)
- 3. Новожилов Е.О., Новожилов О.П. Компьютерные сети: учебник. М., 2014 г. (электронный учебник)
- 4. Батаев А.В. Операционные системы и среды: учебник для студ. учреждений сред. проф. образования. - М.: Издательский центр «Академия», 2018 г.
- 5. Сенкевич А.В. Архитектура ЭВМ и вычислительных систем: учебник для студ. учреждений сред. проф. образования/А.В. Сенкевич. — М. : Издательский центр «Академия», 2014. — 240 с.
- 6. Сидорова Е.Н. Автоматизированные системы управления в эксплуатационной работе: Учебник для техникумов и колледжей ж.-д. транспорта. — М.: Маршрут, 2005. — 560с.

# **Интернет - ресурсы:**

- 1. www.intuit.ru/studies/courses (Открытые интернет-курсы «Интуит» по курсу «Информатика»)
- 2. www.megabook.ru (Мегаэнциклопедия Кирилла и Мефодия, разделы «Наука/Математика. Кибернетика» и «Техника / Компьютеры и Интернет»).
- 3. http://cargo.rzd.ru/static/public/ru?STRUCTURE\_ID=5100 (Онлайнсправочники грузовые перевозки РЖД).
- 4. https://pass.rzd.ru/ (Сервис покупки билетов на сайте РЖД)
- 5. http://scbist.com/biblioteka/ (Железнодорожный форум, раздел библиотека)

# **4 КОНТРОЛЬ И ОЦЕНКА РЕЗУЛЬТАТОВ ОСВОЕНИЯ УЧЕБНОЙ ДИСЦИПЛИНЫ**

 Контроль и оценка результатов освоения дисциплины осуществляется преподавателем в процессе проведения практических занятий и лабораторных работ, тестирования, а также выполнения обучающимися индивидуальных заданий, проектов, исследований.

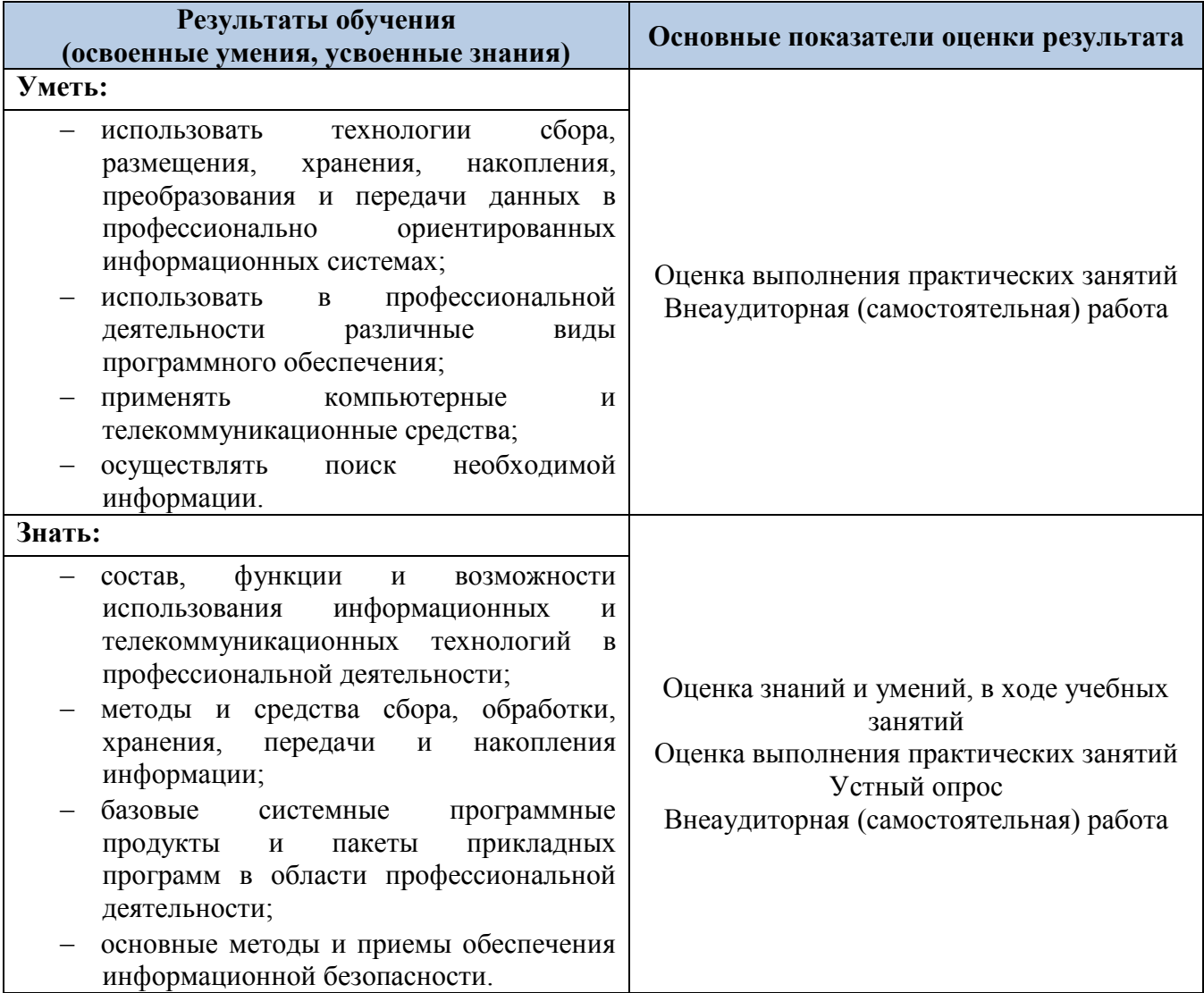

Оценка индивидуальных образовательных достижений по результатам текущего контроля производится в соответствии с универсальной шкалой (таблица).

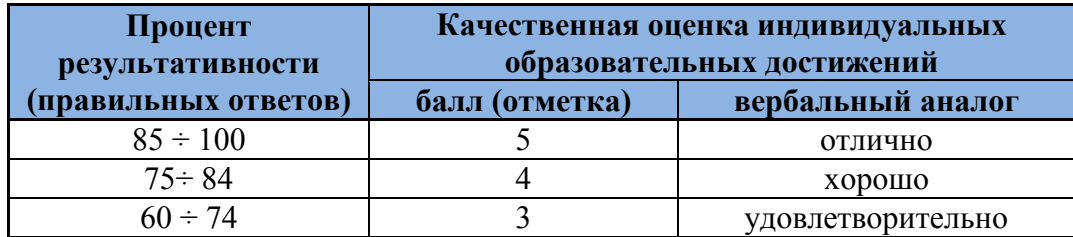

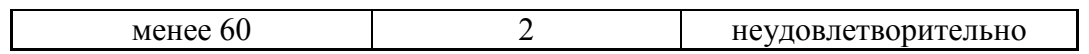

На этапе текущего контроля по медиане качественных оценок индивидуальных образовательных достижений определяется интегральная оценка освоенных обучающимися профессиональных и общих компетенций как результатов освоения учебной дисциплины.